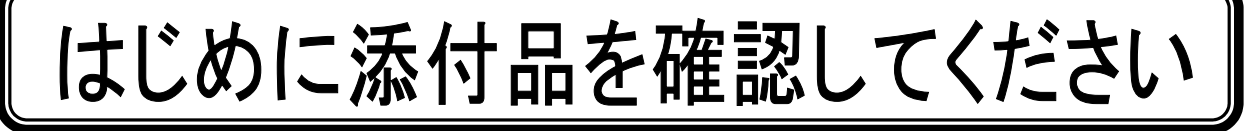

本パソコンをお使いになる前に、必ず本紙をご覧になり添付品を確認してください。 カスタムメイドで選択したメニューによっては、添付品が追加されている場合があります。裏面 の「カスタムメイド添付品」もご覧ください。万一、欠品などがございましたら、ご購入元にご 連絡をお願いします。なお、本紙に記載している添付品とは別に、注意書きの紙などが入ってい る場合があります。添付品および注意書きの紙などは大切に保管してください。

## 標準添付品

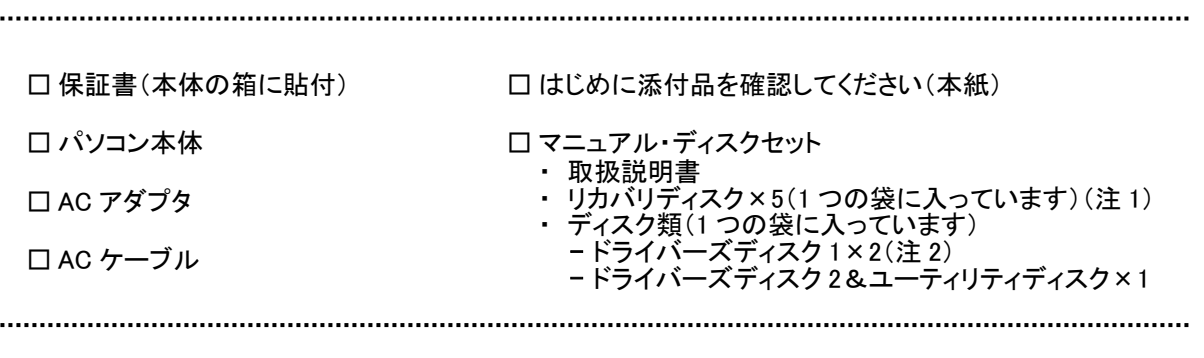

- 注 1:「Windows Vista® Business 正規版&ダウングレードサービス」を選択した場合のみ、Microsoft® Windows® XP 用リカバ リディスクが添付されています。
- 注 2:Windows Vista®用ドライバーズディスクが 1 枚、Microsoft® Windows® XP 用ドライバーズディスクが 1 枚で、合計 2 枚 になります。

Microsoft、Windows、Windows Vista は、米国 Microsoft Corporation の米国およびその他の国における登録商標または商標です。 その他の各製品名は、各社の商標、または登録商標です。 その他の各製品は、各社の著作物です。

All Rights Reserved, Copyright© FUJITSU LIMITED 2008 このマニュアルは再生紙を使用し、リサイクルに配慮して製本されています。 不要になった際は、回収・リサイクルに出してください。

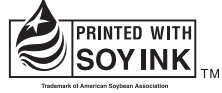

大豆インキで印刷しています。

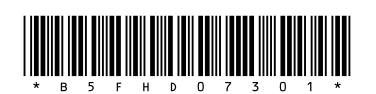

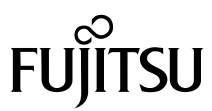

## カスタムメイド添付品

次のカスタムメイドを選択した方は、該当する添付品を確認してください。

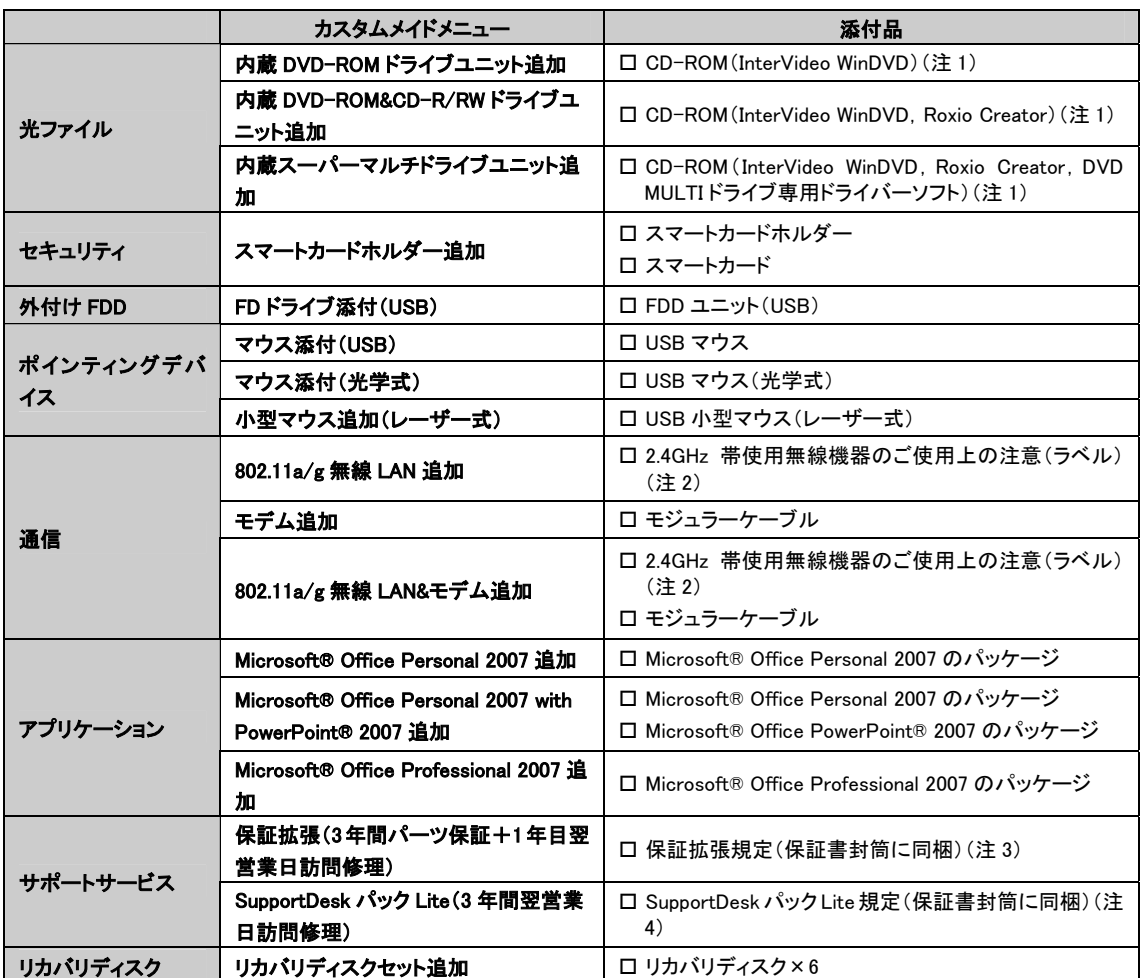

注 1:DVD を再生するには、このディスクに入っている「InterVideo WinDVD™」をインストールする必要があります。

注 2:無線 LAN をお使いになるうえでの注意事項を記載しています。

注 3:更に「3年間パーツ保証シール」および「窓口シール」をパソコン本体に貼付しています。

注 4:更に「3年間翌営業日訪問シール」および「窓口シール」をパソコン本体に貼付しています。